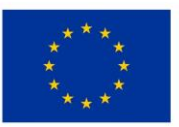

EVROPSKÁ UNIE Evropský fond pro regionální rozvoj Integrovaný regionální operační program

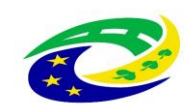

## **VYSVĚTLENÍ ZADÁVACÍ DOKUMENTACE Č. I**

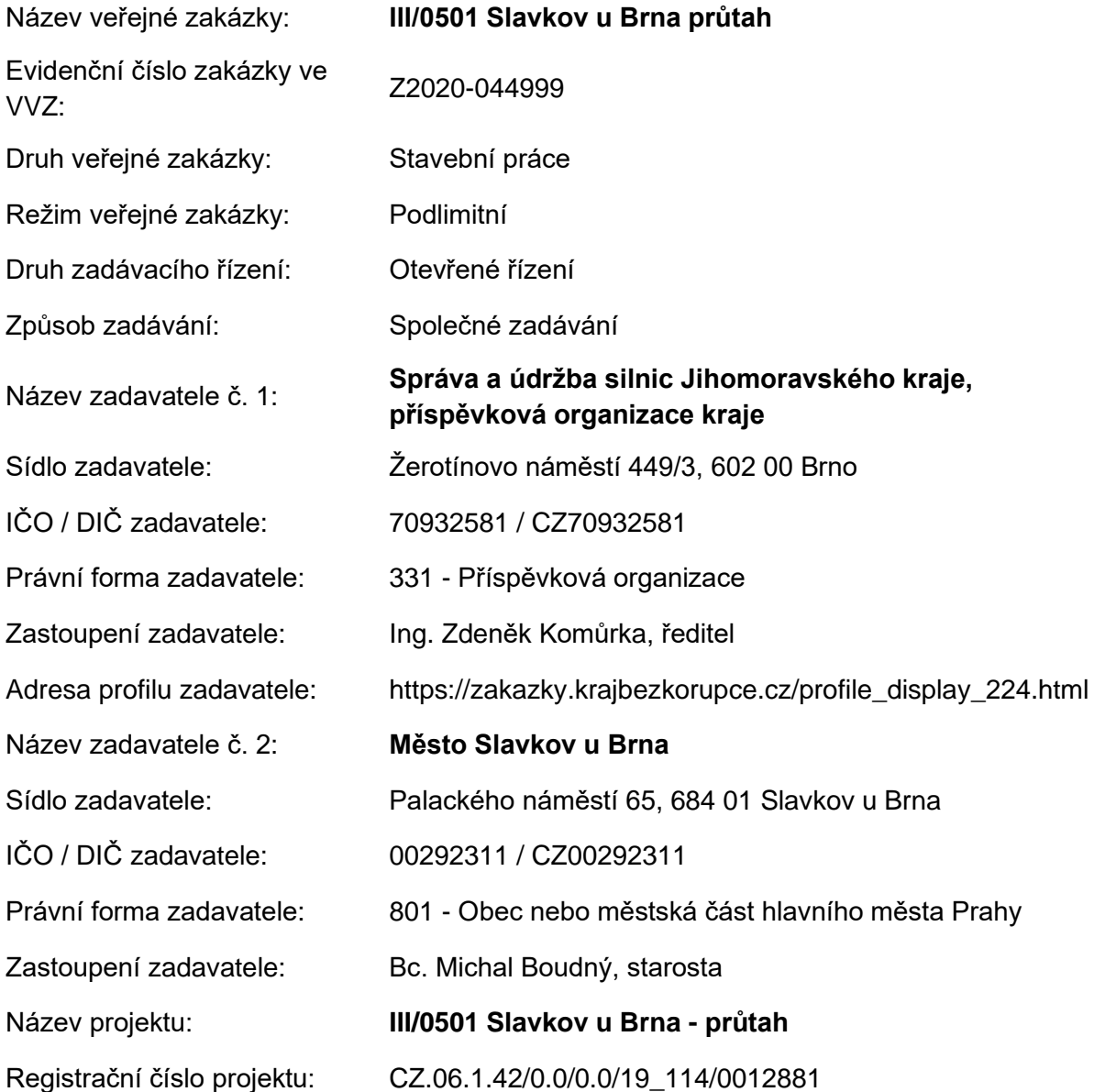

V souladu s § 98 a § 99 zákona č. 134/2016 Sb., o zadávání veřejných zakázek, ve znění pozdějších předpisů, (dále jen "ZZVZ"), sděluje zadavatel všem dodavatelům vysvětlení, změnu nebo doplnění zadávací dokumentace takto:

## **Vysvětlení, změna nebo doplnění č. 1:**

Dotaz: *Dobrý den, nejde stáhnout PD k předmětné zakázce, možná je špatný odkaz. Zveřejní zadavatel správnou PD? Děkuji Vám za vyřízení*.

Vysvětlení zadávací dokumentace – "III/0501 Slavkov u Brna průtah"

Odpověď na dotaz:

Zadavatel ověřil způsob uveřejnění zadávací dokumentace na profilu zadavatele, včetně projektové dokumentace, a neshledal žádný problém s možností stáhnout zadávací dokumentaci či její jednotlivou část, včetně projektové dokumentace.

Po kliknutí na odkaz uveřejněný v sekci s názvem "Zadávací dokumentace", ve druhém řádku s názvem "Příloha ZD č. 1 - Projektová dokumentace", ve sloupci s názvem "Jméno souboru" internetový prohlížeč nabídne dialogové okno pro určení umístění stažení projektové dokumentace. Po zvolení místa pro uložení souboru a kliknutí na příkaz "Uložit" internetový prohlížeč stáhne soubor obsahující projektovou dokumentaci.

S ohledem na shora uvedené je zadávací dokumentace, včetně projektové dokumentace, uveřejněna řádně. Z tohoto důvodu není potřeba uveřejňovat zadávací dokumentaci či její jednotlivou část znovu.

V Brně dne 21. 12. 2020

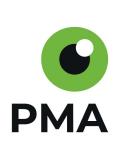

\_\_\_\_\_\_\_\_\_\_\_\_\_\_\_\_\_\_\_\_\_\_\_\_\_\_\_\_\_\_\_\_\_\_\_\_\_\_ Digitálně podepsal Mgr. Lukáš Pruška Datum: 2020.12.21 15:06:41 +01'00'

Za Správu a údržbu silnic Jihomoravského kraje, příspěvkovou organizaci kraje PMA tender s.r.o., smluvní zástupce zadavatele Mgr. Lukáš Pruška